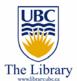

## Getting to know YOUR library

By Eugene Barsky
Science & Engineering Librarian
Irving K. Barber Learning Centre, UBC
<a href="mailto:eugene.barsky@ubc.ca">eugene.barsky@ubc.ca</a>
Spring / Summer 2008

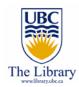

# Agenda

For the next 45 min., we will learn about:

- Searching for books
- Searching for journals
- Connecting to full text articles from home
- Understanding the subject guides
- Finding your liaison librarian
- Seeing SciEng library website
- Reviewing eBooks
- Locating the articles that UBC does not own
- Reviewing your library account
- Excited? Yes, I bet! Let's start then ©

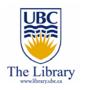

# **UBC** Library site

- Ways to get to your library site:
  - o http://www.library.ubc.ca
  - Google 'ubc library'
- Relatively new site we welcome your feedback!

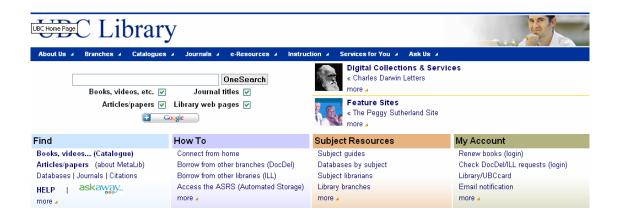

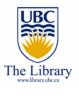

### Search for books

- Click on "Books, videos... (Catalogue) " under "find" to start searching for books and videos
- You can search by:
  - Keywords
  - Title
  - Author
  - Much more: publisher, call number, etc.
- Lets try to find books on the topic of thermodynamics

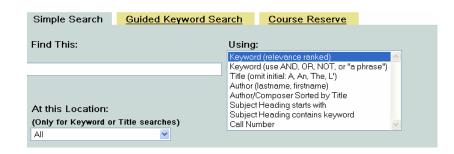

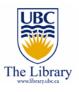

### Search for books

- There are a number of ways to search for books on thermodynamics:
  - Type your keyword(s) in the search box and click enter you will see all books that mention it somewhere in the title or description
  - Type your topic and select title from the menu more precise you will find books with this topic in the title of the book
  - Type your topic and select "subject headings" very good technique – you will find all books that focus on this topic, collocated in one place
  - Don't forget to sort the results as you wish: year of publication, title, author or limit those by a specific library location

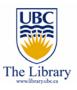

### Search for journals (not articles!)

- If you want to find a specific journal you need, then the journal search might come handy!
  - Go to the UBC Library catalogue (where you searched for books)
  - Type the name of the journal you need in the "Journal/Ejournal
     Title search" box in the bottom of the page
  - Select your journal from the list to view the holdings

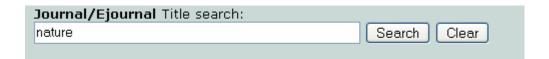

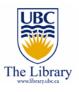

### Search for journals (not articles!)

- Let's try to locate the Nature journal
- We have electronic access to this journal from 1987 on...
- Moreover, click on **UBC Print Holdings** to see where we keep it in print (earlier years...)

Nature (London) (0028-0836) Title details from ulrichsweb.com™
in UBC Print Holdings
from 01/01/1987 to present in Nature Journals Online
from 06/05/1997 to 1 year ago in Biomedical Reference Collection: Comprehensive
from 06/05/1997 to 1 year ago in Canadian Reference Centre

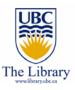

### Search for articles - Connect from home

- In order to get full text access of the journals articles and ebooks that UBC Library purchases for you, you have to establish a remote access to our servers – so the system will authenticate you as being a UBC person...
- Why to set up a remote access?
- See detailed instructions from the library homepage or go directly to <a href="http://www.library.ubc.ca/home/proxyinfo">http://www.library.ubc.ca/home/proxyinfo</a>

How To

Connect from home

Borrow from other branches (DocDel)

Borrow from other libraries (ILL)

Access the ASRS (Automated Storage)
more 4

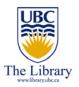

# Search for articles – Connect from home

- Follow the detailed instructions on our pages
- We recommend using VPN, or Virtual Private Network it is easy to install and run and you have to do it only once!!
- http://www.library.ubc.ca/home/proxyinfo/#VPN
- For installation help, please contact UBC IT @ 604-822-2008 or <a href="http://web.it.ubc.ca/forms/isf/js/">http://web.it.ubc.ca/forms/isf/js/</a>

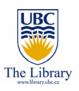

### Search for articles

- Now it is a good time to search for articles for your topic...
- There is no ONE place in Science and Engineering where you will find all information you need...too bad, eh?
- You will need to work with two or three major databases for your specific subject
- How do you find those databases for your subject?
- We are here to guide you ©
- Let's take a look on the library subject guides

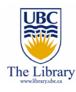

### Subject guides

- Subject guides include lists of suggested databases, books, and additional resources available at UBC and beyond on certain subjects
- Access subject guides via library homepage >> subject guides (under subject resources column – 3<sup>rd</sup> from the left)
- Let's take a look on Computer Science, shall we?

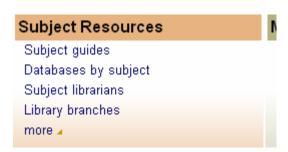

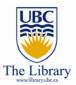

### Search for articles – subject guides

- Here we list the major databases for this science area where you can find relevant information for your topics
- Moreover we list major works, e.g. dictionaries, ebook collections, encyclopaedias, etc for the particular subject area
- This is a great place to start your research

#### **Article Indexes:**

See <u>How to Find Articles</u> for tips on searching and on finding journals in the Library.

- Compendex
- ACM Digital Library (Association for Computing Machinery)
- <u>IEEE Xplore</u> (IEEE/IEE Electronic Library)
- CiteSeer
- NCSTRL (Networked Computer Science Technical Reference Library)
- Rexa
- Annotated Computer Vision Bibliography
- Collection of Computer Science Bibliographies
- DBLP Computer Science Bibliography
- Web of Science
- Applied Science Index

#### Associations/Societies:

- Computer Science
- Mathematics
- Electrical and Computer Engineering
- Physics

#### Web and Internet Sites:

#### Quick Reference

- FOLDOC (Free Online Dictionary of Computing)
- Webopedia.com
- Babel (glossary of CS abbreviations and acronyms)

#### Meta Sites

EEVL | TechXtra

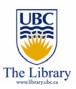

### Search for articles – subject guides

- The name and contact info of the relevant liaison librarian is displayed at the bottom. And you can even chat with some of them right there, from the same page ☺
- We will cover the major databases for Science and Engineering in our later workshops today – Compendex, Web of Science, etc...

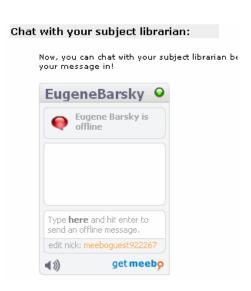

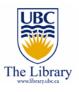

# Your subject librarians

- For most of the subject offered in UBC, there is a professional librarian responsible for liaison with the faculty
- S/he would be just delighted if you contact her/his for any information needs you might have
- Find your librarian via UBC Library homepage >> subject librarians
   (under subject resources, 3<sup>rd</sup> category from the left)

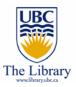

## Your Science and Engineering Librarians

- There are three (3) librarians in our division responsible to reference, instruction and collections:
  - Aleteia Greenwood <u>aleteia.greenwood@ubc.ca</u>
  - Kevin Lindstrom kevin.lindstrom@ubc.ca
  - Eugene Barsky <u>eugene.barsky@ubc.ca</u>
- See our area of responsibilities, contact info and more from the Science and Engineering library page -

http://www.library.ubc.ca/scieng/

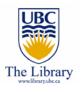

# Your Science and Engineering Library

- http://www.library.ubc.ca/scieng/
- See Science and Engineering subject guides, online tutorials, tailored course pages, relevant ebooks and much-much more...
- Contact your subject librarian by phone, email, in-person or IM

### Science & Engineering, UBC Library

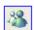

Ask a Librarian! | Hours | Staff | Mission | What's New/New Books | Group Study Rooms

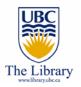

### eBooks in the UBC Library

- eBooks is still an unresolved issue in academic libraries
- Bear with us while we try to understand how to handle them
- Major packages of eBooks for Science and Engineering:
  - Knovel
  - EngNetBase, StatNetBase, MathNetBase
  - Books 24x7 IT Collection
  - SpringerLink Collection
- Those and much more are accessible from <a href="http://toby.library.ubc.ca/resources/ebooklist.cfm">http://toby.library.ubc.ca/resources/ebooklist.cfm</a>

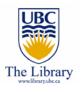

# eBooks in the library

- See also the Science and Engineering Library webpage that lists
   SciEng related books by title...
- http://www.library.ubc.ca/scieng/ebooks.html
- Most ebooks are also listed in the UBC Library catalogue

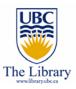

### Getting items not in UBC Library

- UBC library does not buy every single book or journal published out there
- We simply don't have money to do that...We would love to though ☺
- However, you still can get almost any article, video or book that you need for your research
- In our jargon, we call it Interlibrary Loan (ILL)

#### How To

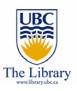

# Getting items not in UBC Library

- If you need an item not owned by the UBC Library, just follow the link that says "Borrow from other libraries (ILL) " from the library homepage (under "How to" category – 2<sup>nd</sup> from the left)
- Follow the simple steps to request the item/s you need
- Reminder: In Science and Engineering disciplines, your first source of requesting items would be the Canada Institute for Scientific and Technical Information (CISTI) – very fast – usually just a couple of business days…

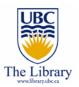

# Your library account

- No, we haven't integrated our library accounts with your Facebook account yet ☺
- So, you will need to go to your UBC library account to see and renew the books you borrowed
- Access it from the library homepage >> click on renew books (under my account category – 4<sup>th</sup> from the left)
- We send you automatic email reminders if your books are due or new books have ... aren't we nice?

### Questions?

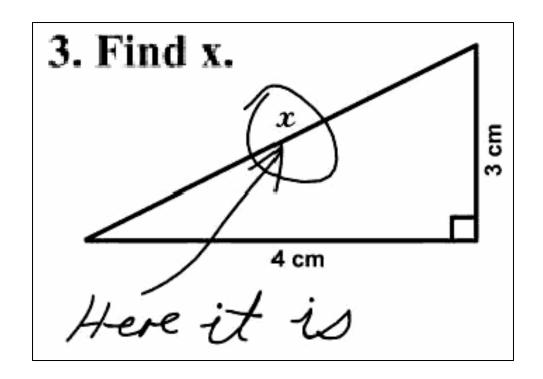

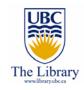

### Contact info

Eugene Barsky, M.L.I.S.

Science & Engineering Librarian, UBC Library

Phone: (604) 822-9606

Email: eugene.barsky@ubc.ca,

MSN Messenger: eugene.barsky@ubc.ca

Web: <a href="http://www.library.ubc.ca/scieng/">http://www.library.ubc.ca/scieng/</a>

Blog: <a href="http://weblogs.elearning.ubc.ca/scienglib/">http://weblogs.elearning.ubc.ca/scienglib/</a>